## XCOMM MATLAB control system interface

2014-09-29 Sascha Meykopff

### MATLAB client control system interface current status

Need a tool to communicate with my new optics server.

Send data and receive data types are different.

- Need to define send data type and more options.
- Full support for all MATLAB data types (char,cell,double,float,un/signed int/16/32/64,bool)
- Need full structures support.

No tool achieve my conditions.

# XCOMM

- Common interface for all data types.
- Send and receive (nearly) all data types.
- Auto probing data type
- Set formats, array sizes and tag names
- Set operation modes (TCP/UPD, READ/WRITE, SYNC/ASYNC, TIMEOUT/POLLING)
- Embedded structures support
- Bulk operations
- Wildcard operations
- Convert some special data (JPEG, MDA)
- Timestamps in MATLAB format
- Browsing support
- Extensive tests

### Basic operation

- r = xcomm('/FLASH/LASER/LASER1/ONOFF')
- $r =$  data: 0 error: [] matlabtime: 7.3587e+05 linkname: '/FLASH/LASER/LASER1' linkproperty: 'ONOFF' timestamp: '29.09.14 11:58:07.186 CDT' arraytype: ''

r = xcomm('FLASH/LASER/LASER1[ONOFF]')

### Complicated data types

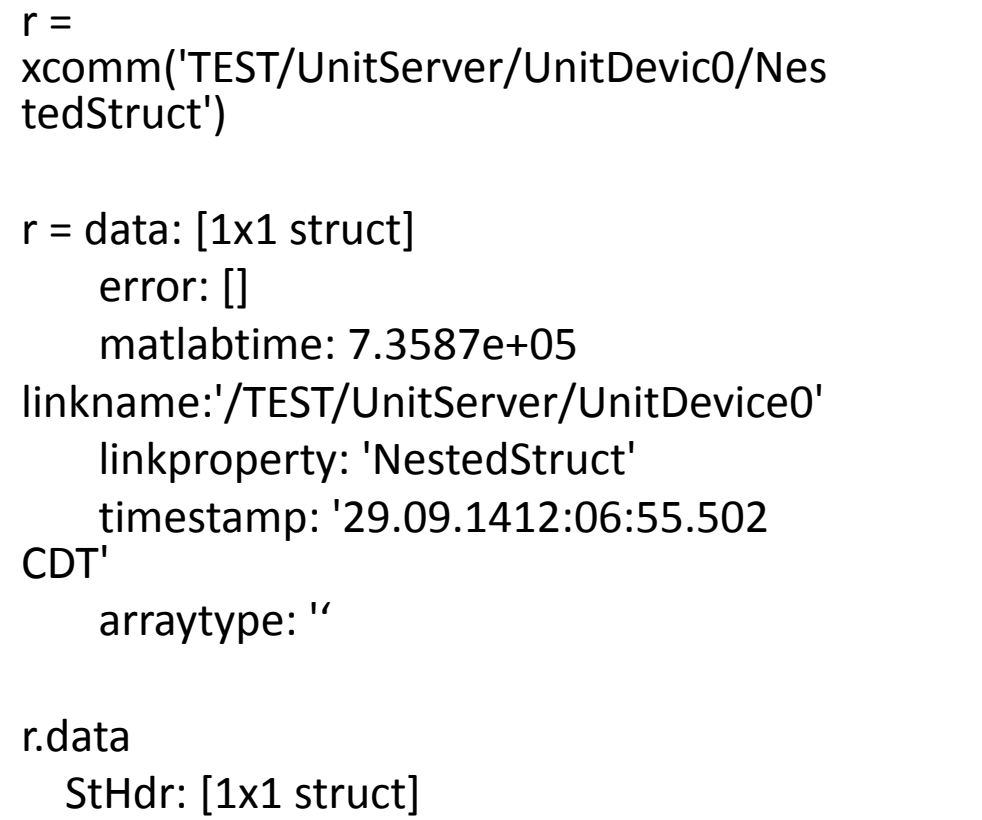

StBod: [1x4 struct]

r.data.StBod  $ans =$ 1x4 struct array with fields: c d e r.data.StBod(1)  $ans =$  c: 5 d: 6 e: [1x1 struct]

# Different send/receive type

 $r =$ 

xcomm('TEST/FOpticsInfoD/GENERIC/GetR12R34',{'DEFAULT','FLASH1', 'Q10ACC1',' ','Q6UND6'},'SEND\_FORMAT','NAME32')

 $r =$ 

```
 data: [-0.8753 -2.5322]
    error: []
  matlabtime: 7.3587e+05
   linkname: '/TEST/FOpticsInfoD/GENERIC'
 linkproperty: 'GetR12R34'
  timestamp: '29.09.14 12:21:32.302 CDT'
  arraytype: ''
```
## DOOCS wildcard

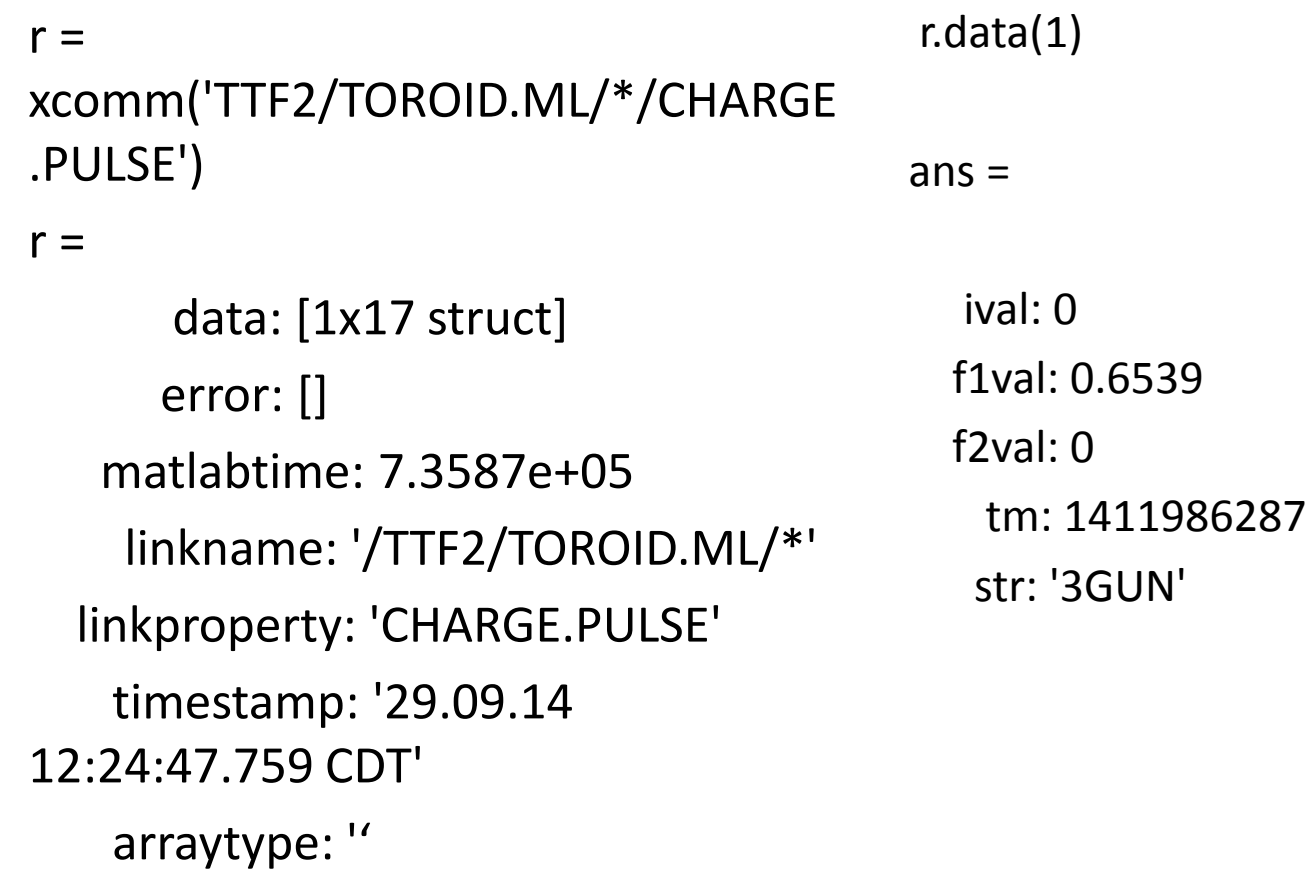

# Wildcard

 $>> r =$ xcomm('FLASH/LASER/L\*/ONOFF' )

### $>> r(1)$

 $ans =$ 

#### $r =$

1x2 struct array with fields: data error matlabtime linkname linkproperty timestamp arraytype

 data: 0 error: [] matlabtime: 7.3587e+05 linkname: '/FLASH/LASER/LASER1' linkproperty: 'ONOFF' timestamp: '29.09.14 12:31:55.073 CDT' arraytype: ''

## Bulk operation

```
>> r = xcomm {
'FLASH/LASER/LASER1/ONOFF' ; 
'FLASH/LASER/LASER1/SHOT' }
)
```
 $r =$ 

1x2 struct array with fields:

data

error

matlabtime

linkname

linkproperty

timestamp

arraytype

 $>> r(1)$ 

 $ans =$ 

 data: 0 error: [] matlabtime: 7.3587e+05 linkname: '/FLASH/LASER/LASER1' linkproperty: 'ONOFF' timestamp: '29.09.14 12:30:11.296 CDT' arraytype: ''

# XCOMM parameter (1)

- result = xcomm( '<target address>'
- [,<send data>]
- [,'optionString',optionValue,...] )

Or:

result = xcomm( { '<target address>' ; 'target 2'} [,<send data>]

[,'optionString',optionValue,...] )

# XCOMM parameter (2)

'FORMAT' 'INT32', 'DOUBLE', 'SPECTRUM', … Alias: 'SEND\_FORMAT' 'RECV\_FORMAT', 'INPUT\_FORMAT', 'OUTPUT\_FORMAT' 'TAG' TAG' tag name for CF\_STRUCT or MDA data types ('SEND\_TAG' 'RECV\_TAG') 'CONNECTION' 'SYNC', 'ASYNC' 'ACCESS' 'R', 'W', 'RW','READ','WRITE','READ|WRITE' 'TIMEOUT' numeric (milliseconds), default is 1000 ms 'DEBUG' default is 0 'RECV\_ARRAY\_SIZE alias: RECV\_ARRAY\_LEN 'OUTPUT\_SIZE' 'TRANSPORT 'TCP' or 'UDP'

### BROWSING support

```
r = xcomm('')r = data: {1x64 cell}
       error: []
    matlabtime: []
     linkname: ''
   linkproperty: ''
     timestamp: []
     arraytype: []
>> r.data
ans = Columns 1 through 12
```
 'HERA' 'SERVICE' 'TTF' 'DESY2' 'LINAC2' 'DESY3' 'DORIS' 'PETRA' 'SITE' 'TEST' 'TTF2' 'MHF'

….

### Future plans

• Support (real) matlab callbacks